# **UNIVERSIDAD AUTÓNOMA DE BAJA CALIFORNIA**

COORDINACIÓN DE FORMACIÓN BÁSICA

COORDINACIÓN DE FORMACIÓN PROFESIONAL Y VINCULACIÓN UNIVERSITARIA

# **PROGRAMA DE UNIDAD DE APRENDIZAJE POR COMPETENCIAS**

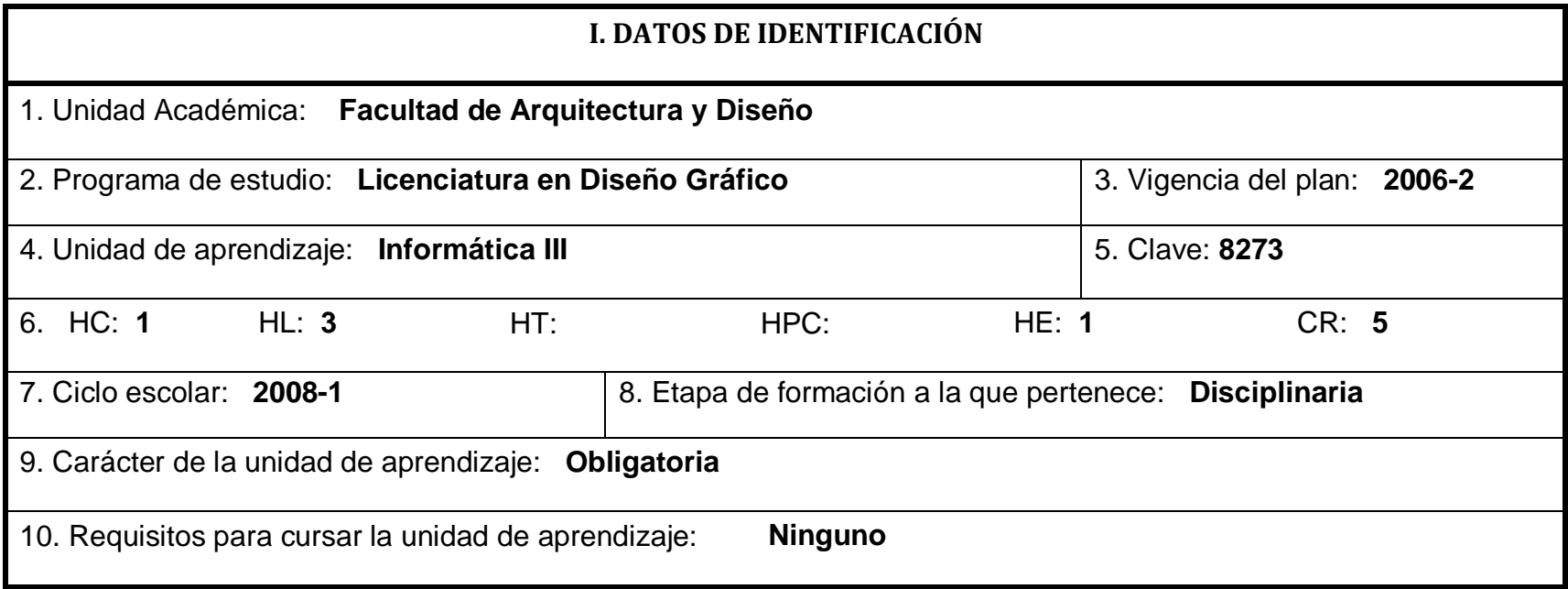

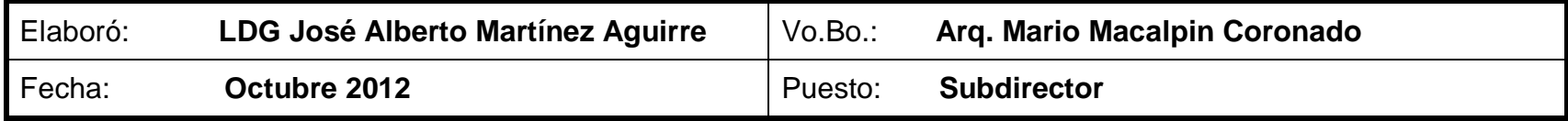

# **II. PROPÓSITO GENERAL DEL CURSO.**

En este curso el alumno adquiere los conocimientos para utilizar la computadora como herramienta auxiliar en la ejecución de la edición y generación de imágenes e ilustraciones a través del paquete bitmaps. Ubica la computación en el mundo del diseño y la función del diseñador en su uso y expansión. La asignatura pertenece a la etapa disciplinar y corresponde al área tecnológica. Está relacionada con informática II del segundo semestre y será de gran utilidad para el resto de las materias informáticas.

# **III. COMPETENCIA DEL CURSO.**

Aplicar software de bitmaps en el desarrollo de proyectos gráficos, a través del manejo y manipulación de imágenes digitalizadas o generadas directamente como mapa de bits para su aplicación en el proceso de diseño y en la resolución del problema de comunicación visual planteado con un enfoque creativo y funcional.

# **IV. EVIDENCIA DE DESEMPEÑO.**

Elaboración de imágenes originales, modificadas, mejoradas o adecuadas a procesos específicos, realizadas en diferentes piezas de software de bitmaps

### **V. DESARROLLO POR UNIDADES.**

**Introducción: Duración: 1 hora**

#### **ENCUADRE AL CONTENIDO DEL CURSO**

Presentación del programa de curso, planteamiento de las características, temas y contenidos de la asignatura, las condiciones de los trabajos para su entrega y los criterios de evaluación.

**Unidad I: Duración: 31 horas**

#### **PAQUETES PARA BITMAPS: DIFERENCIAS Y VENTAJAS**

#### **Competencia:**

Visualizar y utilizar las ventajas que cada software de bitmaps ofrece a través del análisis de sus diferencias, a través de la comparación práctica de sus distintos usos para aprovechar cada uno de ellos en la etapa correcta del proceso de diseño con una visión amplia y práctica.

#### **Contenido:**

- 1.1. Tipología: Alias Sketchbook, Corel Painter, Photoshop y Studio Artist
- 1.2. Herramientas comunes
- 1.3. Aprovechamiento de diferencias
- 1.4. Pipeline
- 1.5. Proceso general de trabajo: importación y menús de edición.

# **Unidad II: Duración: 32 horas**

# **LABORATORIO FOTOGRÁFICO**

### **Competencia:**

Resolver los problemas de destino que las imágenes bitmap necesiten, a través del reconocimiento claro de las diferencias entre tamaños, resoluciones, colores, etc. para obtener los mejores resultados de calidad en cualquier aplicación requerida durante y al término del proceso de diseño con una visión amplia y de manera propositiva y funcional.

# **Contenido:**

- 2.1. Laboratorio de fotografía
- 2.2. Lienzo electrónico
- 2.3. Sintetizador gráfico
- 2.4. Preprensa
- 2.5. Monotono, duotono, tritono
- 2.6. Consideraciones generales antes de mandar a imprenta
- 2.7. Preparación de gráficos para web
- 2.8. Resolución y tamaño de la imagen
- 2.9. Formatos, aplicaciones, ventajas y desventajas de los formatos más comunes
- 2.10. Preparación de gráficos para impresión
- 2.11. Resolución y tamaño de la imagen
- 2.12. Formatos, aplicaciones, ventajas y desventajas de los más comunes

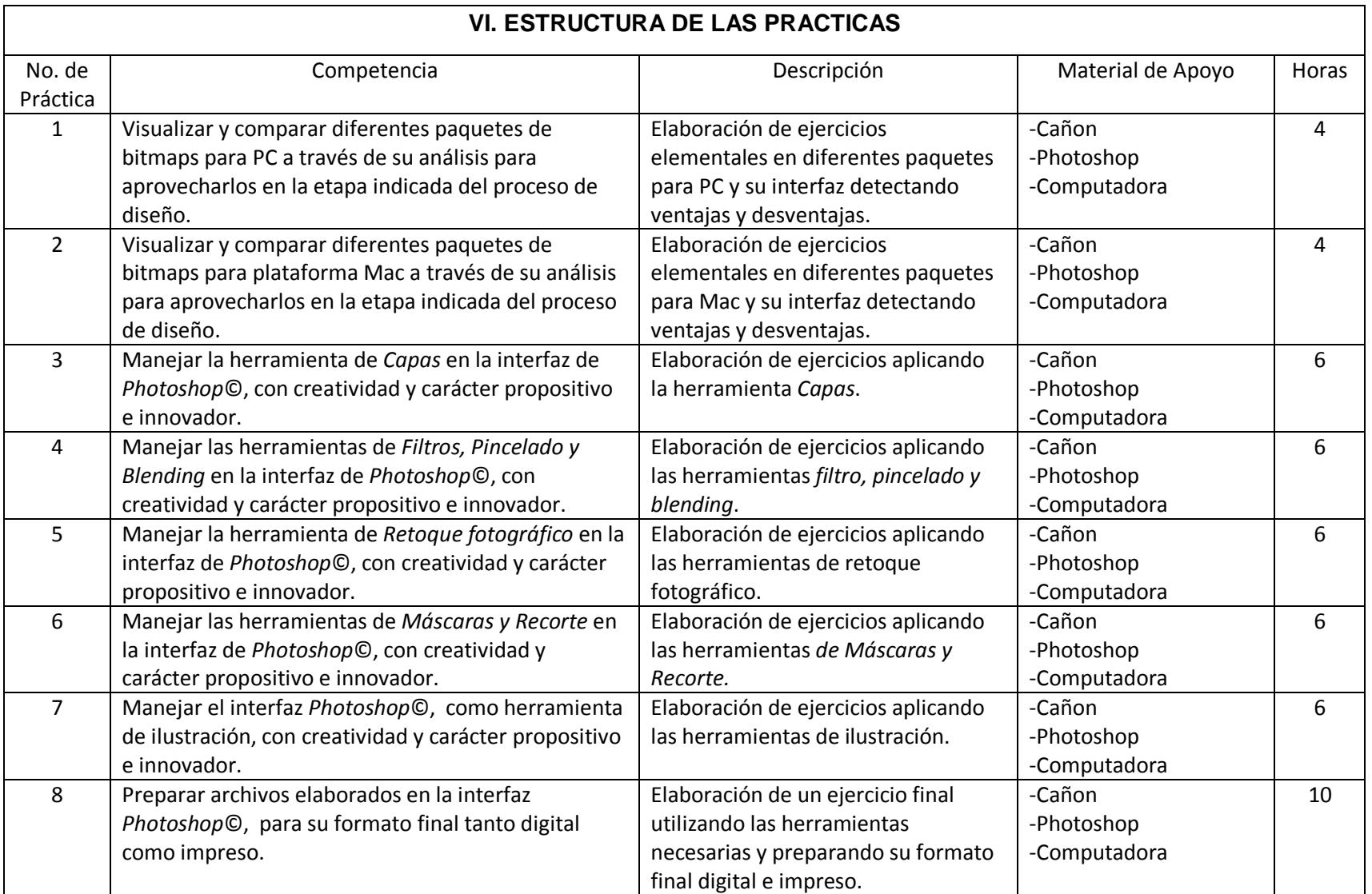

# **VII. METODOLOGÍA DE TRABAJO.**

La estructura de la clase es una explicación por parte del maestro utilizando ejemplos y medios audiovisuales, para que posteriormente el alumno realice individualmente un ejercicio, en forma de lámina de dibujo, donde practique el ejemplo y demuestre que entendió el caso de estudio, como proceso para adquirir la competencia del tema. El estudiante en ciertos ejercicios específicos, (según la complejidad del tema o el desempeño del alumno en clase) debe realizar extractase, ejercicios análogos a los realizados al interior del salón.

# **VIII. CRITERIOS DE EVALUACIÓN.**

Requisitos a cumplir por el estudiante, congruente con las evidencias de desempeño:

- Criterios de acreditación:
	- o Calificación mínima aprobatoria: 60.
	- o Cumplir por lo menos con el 80 % de asistencias.
	- o Entrega de los trabajos en tiempo y forma acordados.
- Criterios cualitativos para la evaluación:
	- o Presentación de trabajos parciales.
	- o Presentación de trabajo final de estudio de caso.

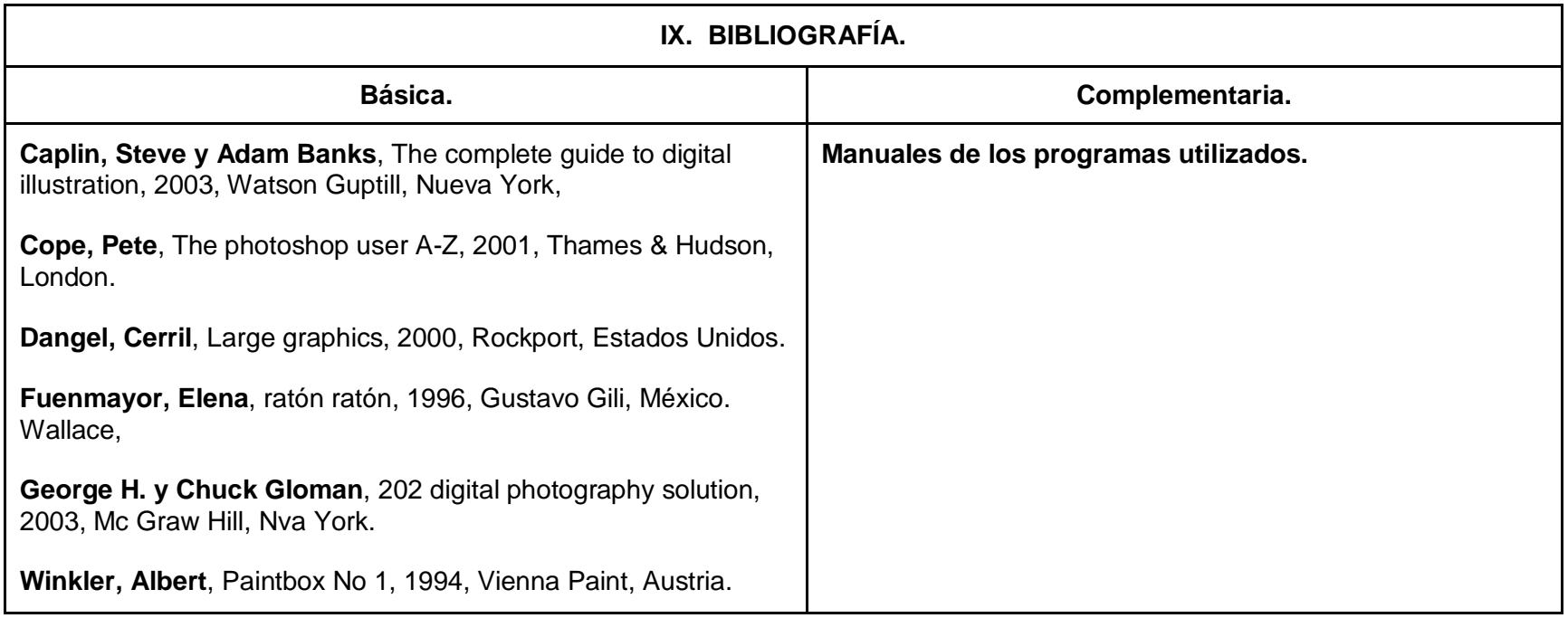